## ЭЛЕКТРОННЫЕ АКТЫ ПРИЕМА-ПЕРЕДАЧИ РАБОТ И УСЛУГ: ГДЕ ОТРАЖАТЬ ДАТУ

*Обращаем внимание на [Письмо ФНС России от 27.10.2023 N ЗГ-3-26/13966.](https://login.consultant.ru/link/?req=doc&base=QUEST&n=220156&dst=100013)*

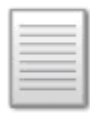

## ИЗ ДОКУМЕНТА ВЫ УЗНАЕТЕ

Даты первички и операции могут не совпадать. Если они отличаются, нужно указать обе. Налоговики рекомендуют отражать дату подписания акта в свободных информационных полях элемента «ИнфПолФХЖ1» (информационное поле факта хозяйственной жизни 1) таблиц 5.10 и 5.3. Состав элемента есть в таблицах 5.14 и 5.43.

## КАК НАЙТИ ДОКУМЕНТ В КОНСУЛЬТАНТПЛЮС

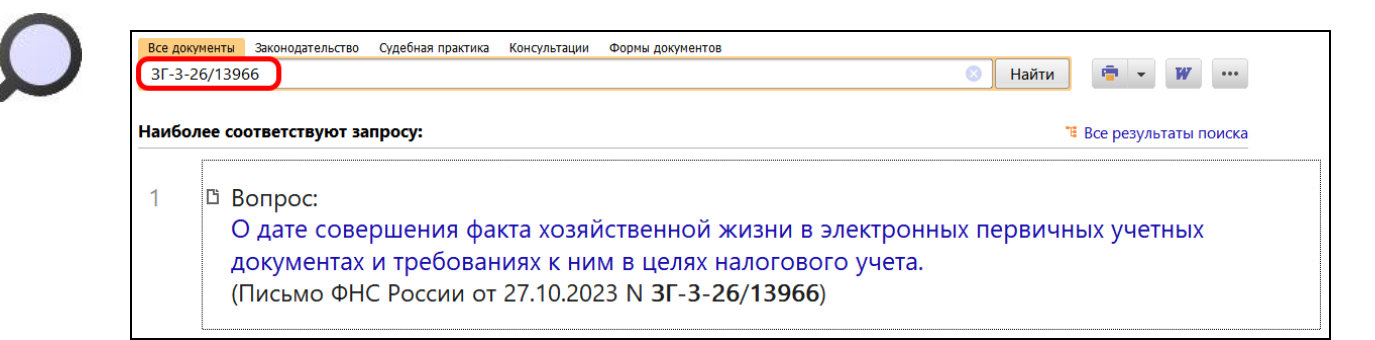

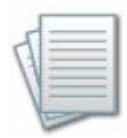

## ДОПОЛНИТЕЛЬНАЯ ИНФОРМАЦИЯ

Наладить обмен электронными документами с вашими контрагентами поможет *[Типовая](https://login.consultant.ru/link/?req=doc&base=PBI&n=316362&dst=100001)  [ситуация: Как организовать ЭДО с контрагентами \(Издательство "Главная книга", 2023\).](https://login.consultant.ru/link/?req=doc&base=PBI&n=316362&dst=100001)*

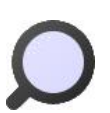

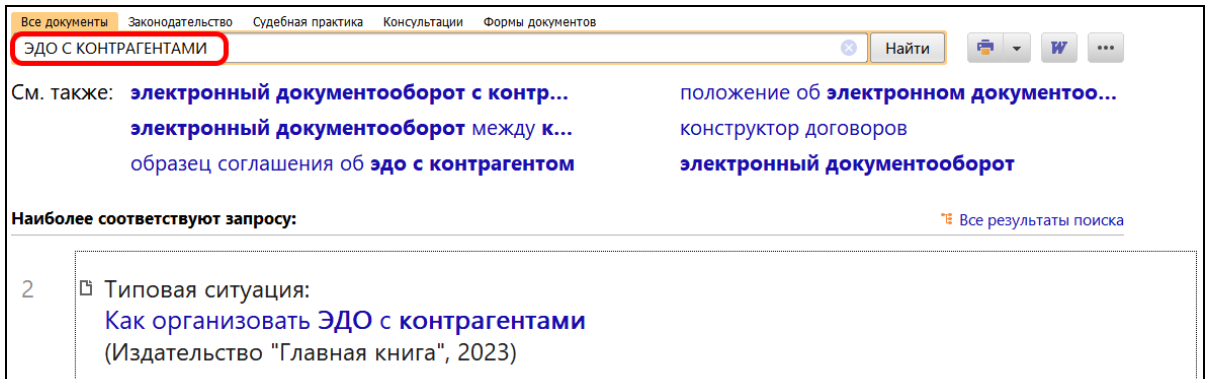

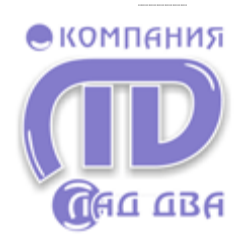

Если Вас заинтересовал документ, но его нет в установленном комплекте системы, Вы можете заказать его по телефонам «Горячей линии» ООО «Компания ЛАД-ДВА»:

 $\checkmark$  8-951-596-6446<br> $\checkmark$  (384-2) 74-44-44 (384-2) 74-44-44 г. Кемерово а также по телефонам:

- (384-3) 45-47-02 г. Новокузнецк
	- $(384-56)$  3-10-19 г. Ленинск-Кузнецкий

или на сайте www.lad-dva.ru

КонсультантПлю